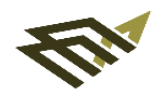

جامعة الاماة، عبد الرحمن بن فيصل IMAM ABDULRAHMAN BIN FAISAL UNIVERSITY

Vice Presidency for Academic Affairs

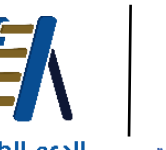

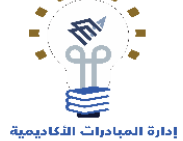

الدعم الطلابى Academic Initiatives Directorate **Student Support** 

الخطة اإلجرائية لتفعيل الخدمات الإلكترونية للإشراف الأكاديمى بالكليات

الطبعة الأولى

فبراير 2023

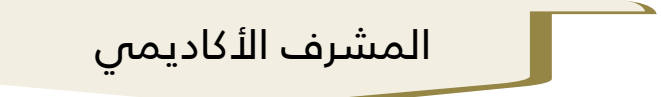

الخطة الزمنية الإجرائية لمهام المشرف الأكاديمي لتفعيل خدمات الإشراف الأكاديمى الإلكترونية في نظام سجلات الطلاب SIS

## مهام المشرف األكاديمي

- ادخال ساعات اإلشراف األكاديمي ووسائل التواصل بالمشرف من خالل نظام سجالت الطالب .
	- تقديم المساعدة للطلبة المسترشدين خالل فترة تسجيل المقررات .
	- الرد على طلبات اإلشراف األكاديمي وتعبئة استمارة اإلرشاد الفردية.
	- عقد لقاء جماعي للطلبة المسترشدين وتعبئة استمارة اإلرشاد الجماعية.
- متابعة التقدم الدراسي للمسترشدين من خلال طلبات المعيار الثالث (التكليفات والتقديرات ) الدرجات الفصلية .
- إعداد الجدول الدراسي المقترح للفصل القادم للطلبة المنذرين ، الموشكين على التعثر و الخريجين والتأكد من تسجيلهم للمقررات المقترحة .
	- متابعة طلبات التأجيل / االعتذار عن الدراسة / االنسحاب من المقرر في نظام سجال ت الطالب المقدمة من الطلبة للتوصية فيها.

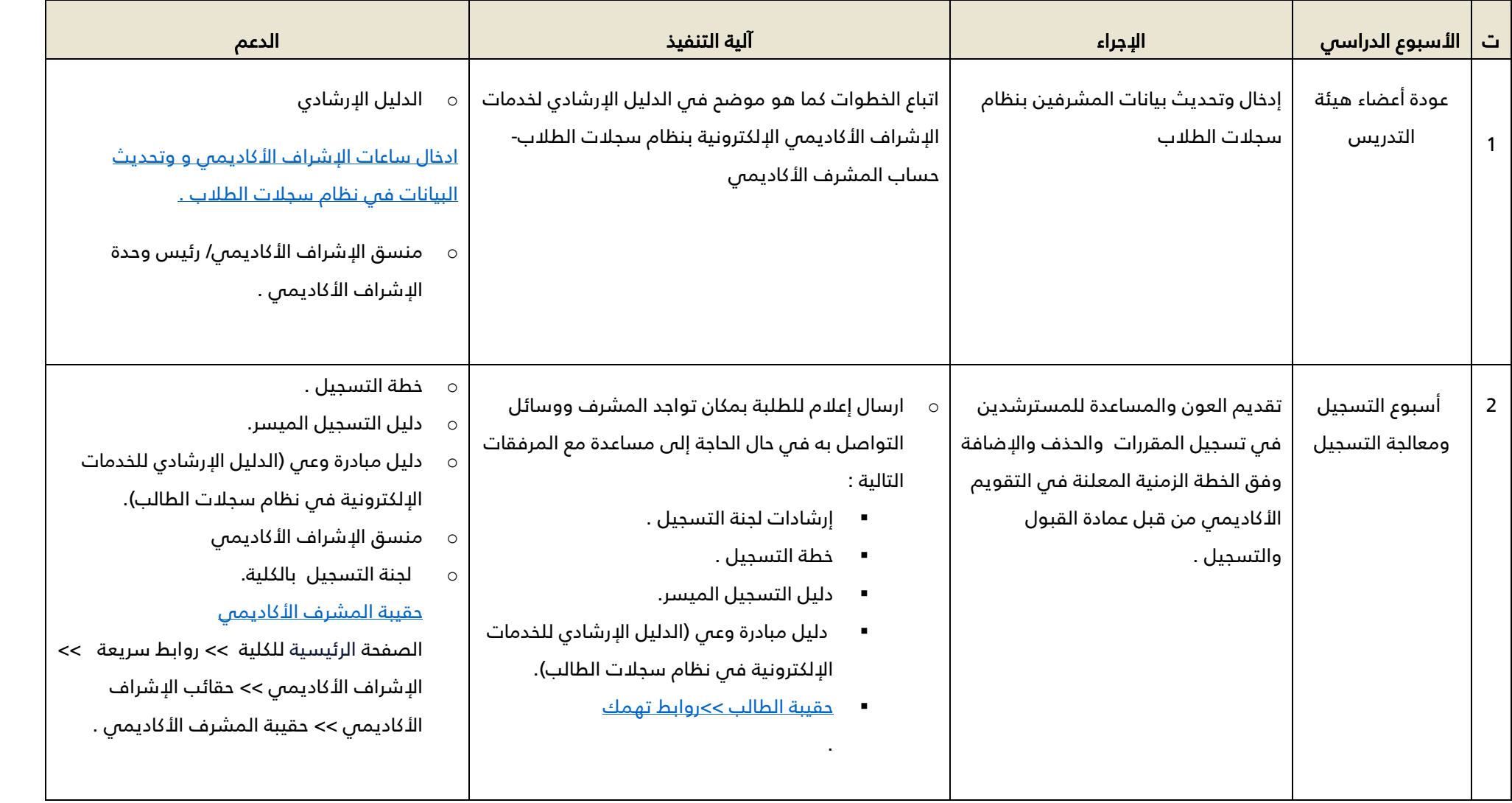

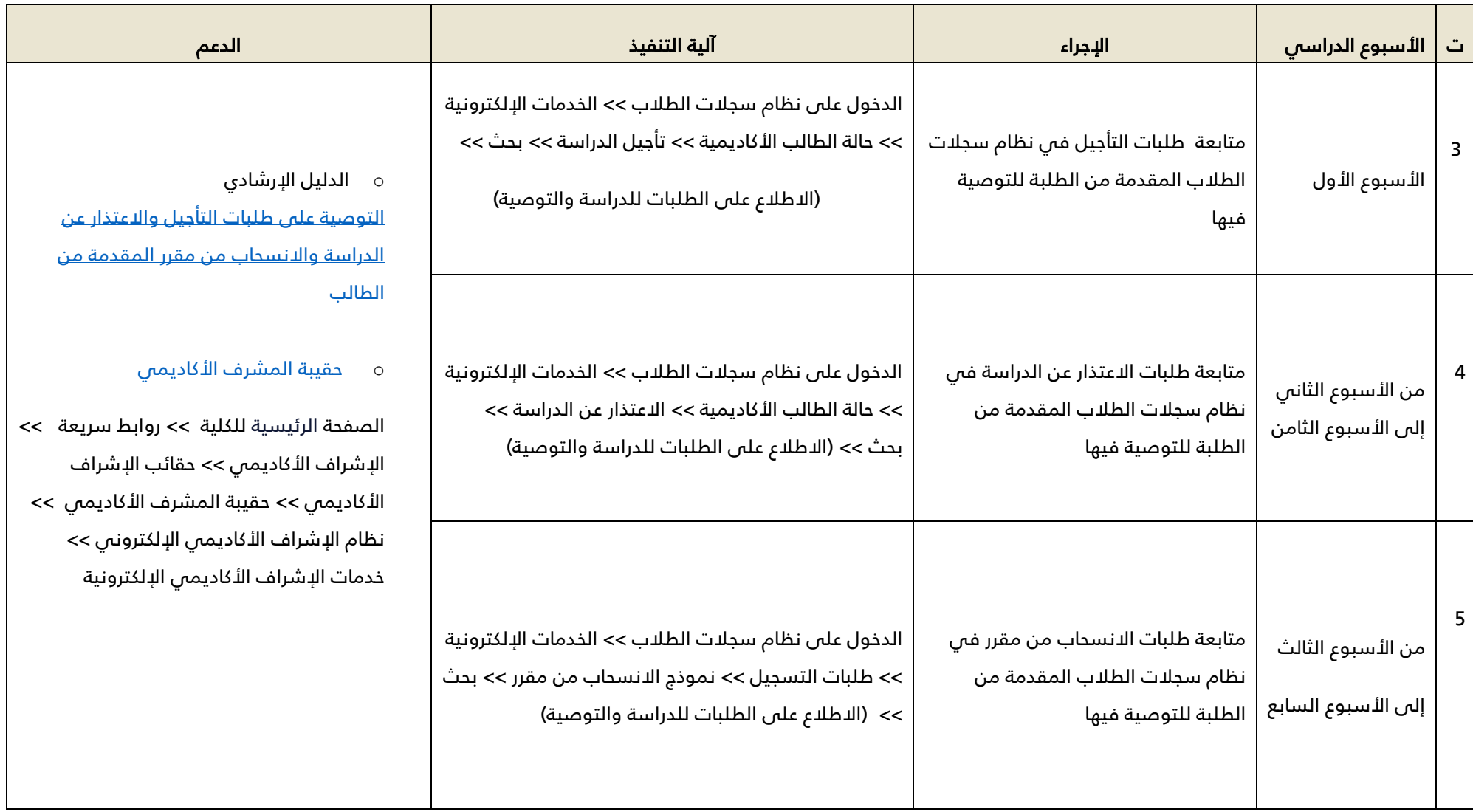

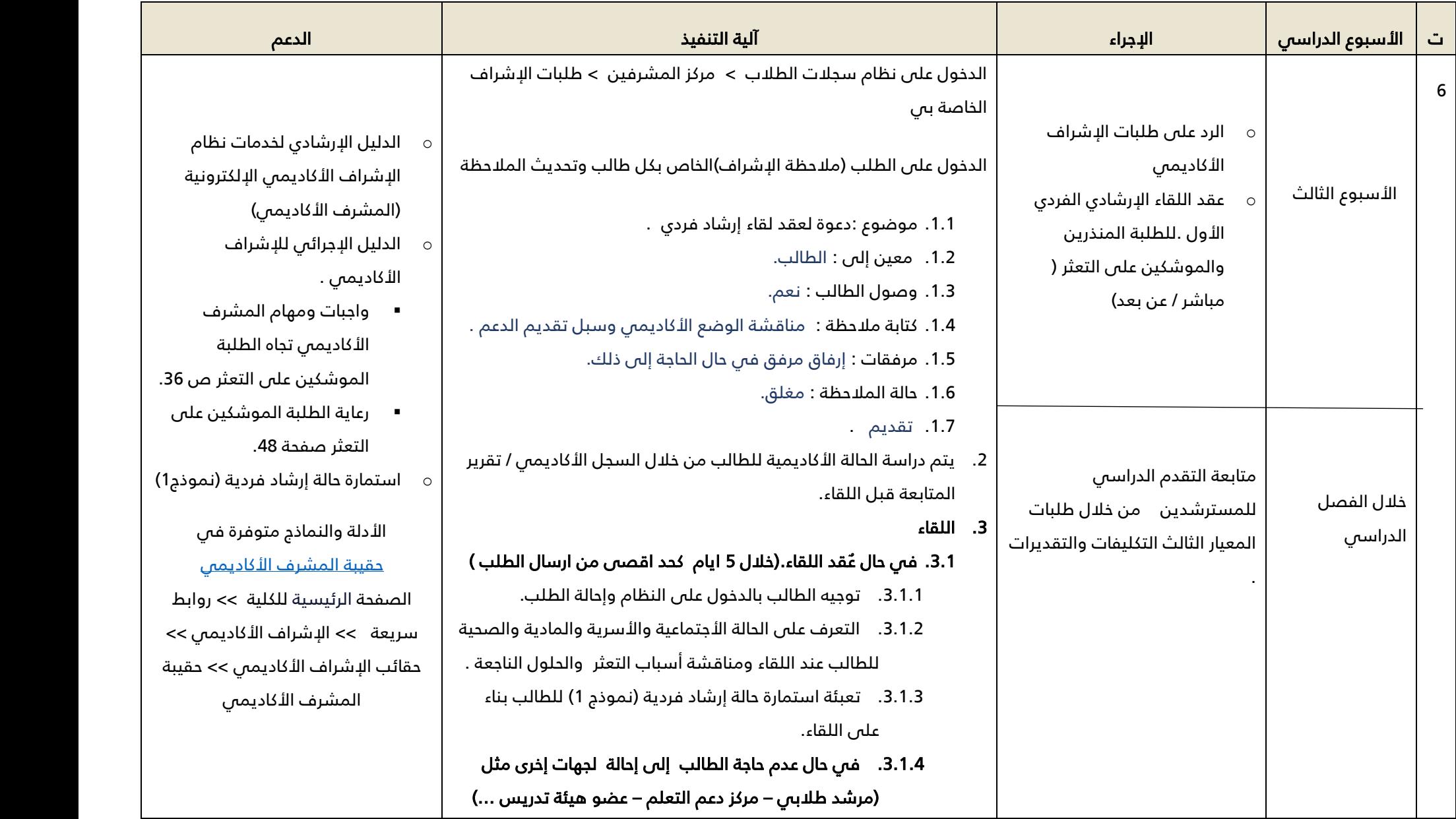

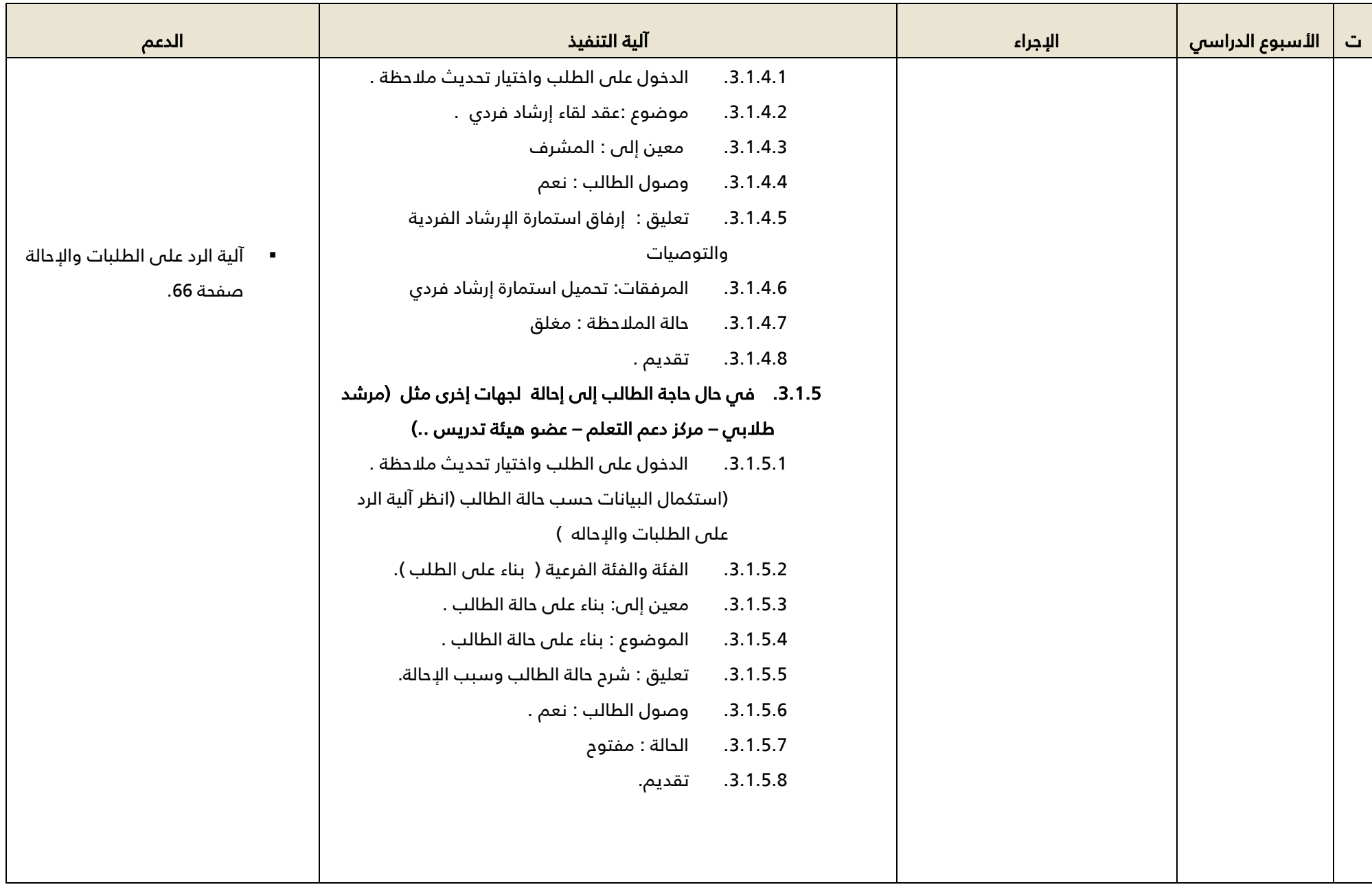

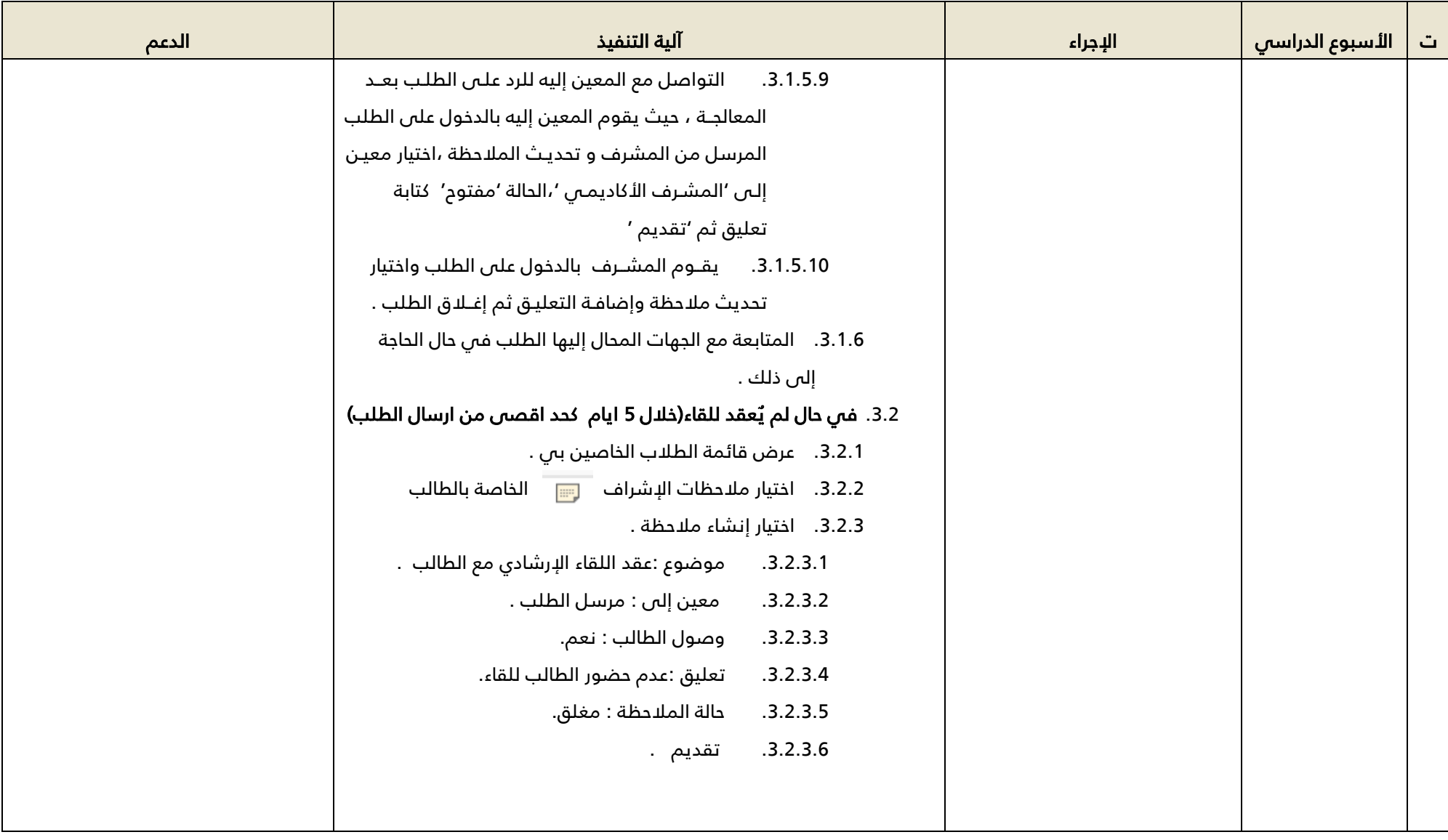

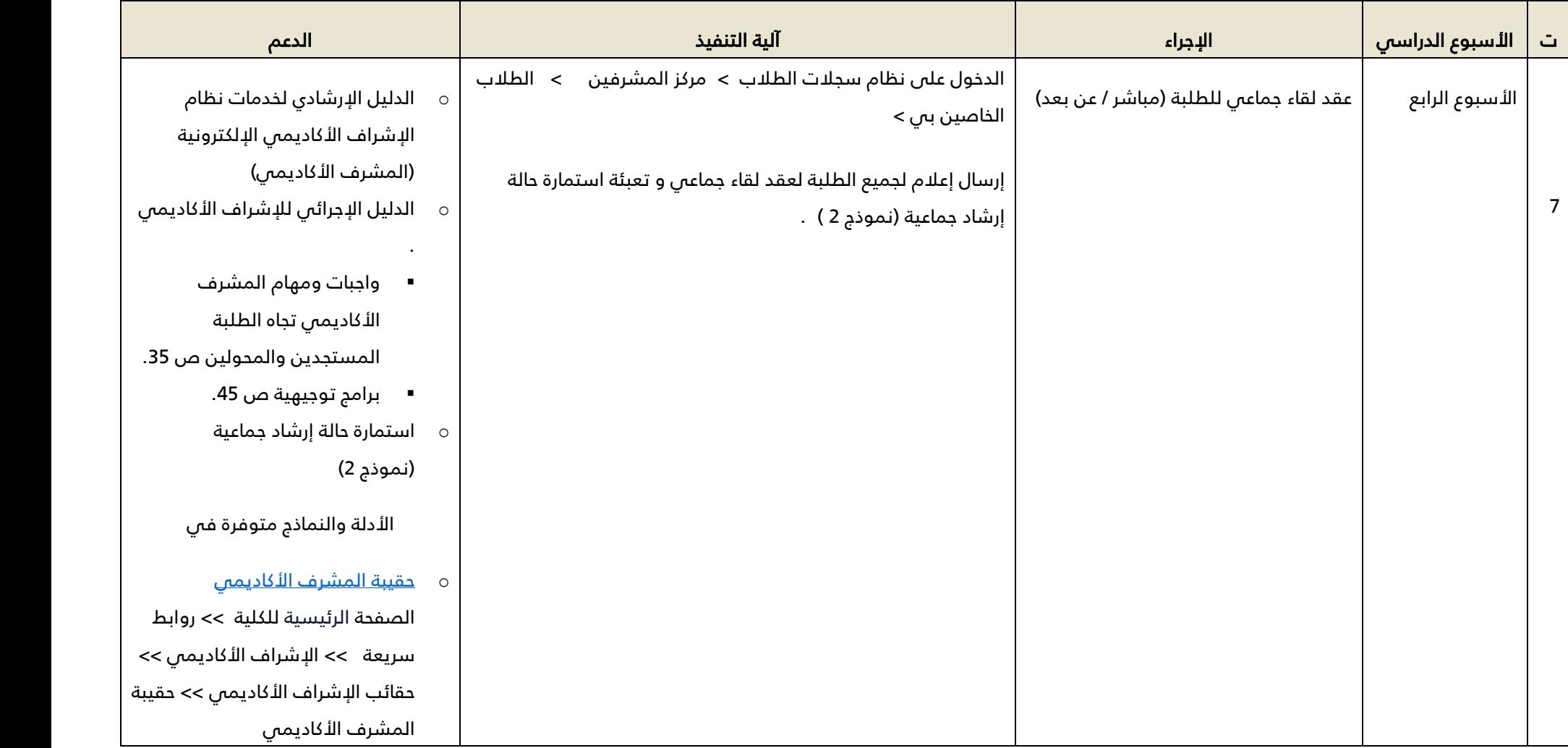

![](_page_9_Picture_124.jpeg)